## NEST Dashboard: Remote Multi-site supervision tool

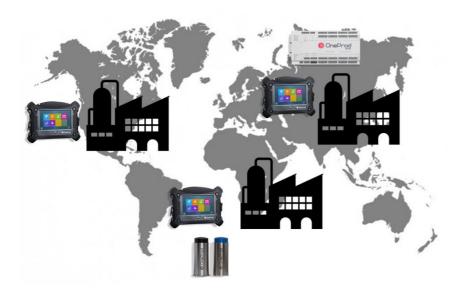

Synchronized automatically, data coming from different types of acquisition systems and from one or several databases are available on the NEST Dashboard server, from the company intranet or directly from the internet!

Absolutely no software or component is required to consult the information available from a PC, tablet, and mobile: a simple web browser is enough.

NEST Dashboard offers new capabilities, such as: Multi-site centralized supervision, Remote diagnostic center...

The machines monitored can be organized in a structure of its own to answer to the need of new users: Managers, Reliability experts...

## **Dashboard components: Synopsis**

The dashboard relies on 3 main components:

- The database agents, pushing the historical data stored in the NEST database. There can be multiple database agents pushing data to the same dashboard server.
- The Modbus agents, pushing the real time data from the Online systems to the Dashboard server
- The dashboard server, receiving all data from the different agents.

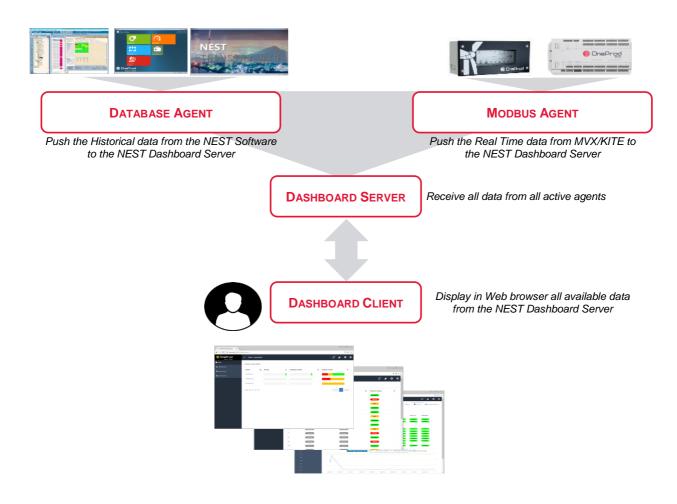

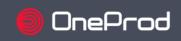

## **NEST Dashboard – Technical Datasheet**

| Compatible                       | Portable data collection      | ONEPROD FALCON                                                                                                    |  |  |  |  |  |
|----------------------------------|-------------------------------|----------------------------------------------------------------------------------------------------|--|--|--|--|--|
| acquisition                      | Wireless monitoring           | ONEPROD EAGLE                                                                                                    |  |  |  |  |  |
| systems                          | Online monitoring             | ONEPROD KITE, ONEPROD MVX                                                                                                    |  |  |  |  |  |
| Connectivity                     | Network compatibility         | Intranet, Internet                                                                                                    |  |  |  |  |  |
|                                  | Synchronization               | Automatic                                                                                                    |  |  |  |  |  |
|                                  | Communication port            | Customizable. One port must be opened and can be defined by the IT manager.                                                                                                    |  |  |  |  |  |
|                                  | Architecture                  | Compatible with multi database and multi systems architecture with Firewall<br>restrictions                                                                                                    |  |  |  |  |  |
| Accessibility                    | Support                       | Can be accessed from a computer, mobile or tablet through a web browser                                                                                                    |  |  |  |  |  |
|                                  | Access control                | The access is protected by username / password. Different user profiles are available to assign different privileges according to the user profile.                                                                                                    |  |  |  |  |  |
| Data mining                      | Type of information available | Historical Alarm status, Expert advice, Live Alarm status, Live instrument status                                                                                                    |  |  |  |  |  |
|                                  | Format                        | Machines lists with bargraph or data browsing in picture mode                                                                                                    |  |  |  |  |  |
|                                  | Search tool                   | Machine name filter; Sorting per type of information (historical alarm status, expert<br>advice, live alarm status, live instrument status)                                                                                                    |  |  |  |  |  |
|                                  | Number of machines per page   | 10 – 50 – 100 - All                                                                                                    |  |  |  |  |  |
| Data structure                   | Assets groups                 | Assets can be grouped according to a customized structure compared to the original<br>databases of NEST condition monitoring software in order to provide efficient<br>supervision interfaces. E.g. Grouping of assets per type of equipment, per area of<br>responsibility                                                                                           |  |  |  |  |  |
|                                  | Synthetic view                | The information is computed at the level of each asset group to represent the status of<br>the machines contained                                                                                                    |  |  |  |  |  |
|                                  | ONEPROD Health matrix         | Full display of monitoring parameters in a matrix with values and alarm colors and<br>allowing for trending capabilities                                                                                                    |  |  |  |  |  |
| Machine data                     | Diagnostic                    | Access to the last expert diagnostic and maintenance recommendation per machine                                                                                                    |  |  |  |  |  |
| access                           | Events (online)               | Tracking of events (alarms, hardware) is managed and displayed in the NEST<br>Dashboard so that people in charge of the supervision can determine if further analysis<br>is needed on that machine                                                                                                    |  |  |  |  |  |
| Trending                         | Historical data               | The trends display the values stored in the database of the NEST condition monitoring<br>software                                                                                                    |  |  |  |  |  |
|                                  | Live data (online)            | Live trend values are collected directly from online monitoring system. The trend starts at the time the page is prompted and is refreshed every time a new value is available                                                                                                    |  |  |  |  |  |
|                                  | Short term data (online)      | A short term trend plots recent live data stored into a short term buffer (size customizable). It provides a detailed trend of recent history, e.g. over the last 3 months                                                                                                    |  |  |  |  |  |
| Exception<br>Monitoring (online) | Global event counter          | An event counter is accessible from any view to notify the user of the total number of machines on which new events happened                                                                                                    |  |  |  |  |  |
|                                  | Types of events               | Monitoring alarm, Hardware/communication problem, new diagnostic                                                                                                    |  |  |  |  |  |
|                                  | Events traceability           | All events occurring on one machine are kept in the Events history of the machine until<br>acknowledgement. Each event is tagged with its type and timestamp.                                                                                                    |  |  |  |  |  |
|                                  | Events management             | Each machine appears only once in the list of the event counter. If multiple events<br>occur on the same machine, all will be kept in the history available in the Events details<br>view of that machine, until the next acknowledgment. This machine will still appears<br>once in the event counter.                                                               |  |  |  |  |  |
|                                  | Monitoring Events details     | Based on the Live values collected from online monitoring systems, the following<br>information is available:<br>- the parameter(s) that trigged the alarm,<br>- the counter of how many times this alarm occurred for this parameter<br>- the % of time in alarm since the last acknowledgment<br>- the trend of this parameter with display of the alarm thresholds |  |  |  |  |  |
| Languages                        | User preference               | English, French, German, Spanish, Chinese simplified                                                                                                    |  |  |  |  |  |
| Scalability                      | Number of machines / server   | Several thousands to 10.000+ machines depending on the server capabilities                                                                                                    |  |  |  |  |  |
|                                  | Number of systems / server    | Several hundreds to 1.000+ of online systems depending on the server capabilities                                                                                                    |  |  |  |  |  |
|                                  | Number of agents / server     | Dozens of Modbus/database agents can be connected to the same server depending<br>on the server capabilities                                                                                                    |  |  |  |  |  |

|                    | ×                                                                                                    | All                                                                    |       | All             | •    | All              | *                | All           | ٠  |                        |
|--------------------|----------------------------------------------------------------------------------------------------|------------------------------------------------------------------------|-------|-----------------|------|------------------|------------------|---------------|----|------------------------|
| Name               | IL.                                                                                                    | Live Alarms                                                            | \$    | Hardware Status | \$   | Alarm Status     | ¢                | Expert Advice | \$ | Expert Advice Timestam |
| Dél 2ie planétaire | Déf pign IMS - 05.0                                                                                                    | Alarm                                                                  |       | Excellent       | Q    | 16.01.2015 11:28 |                  |               |    |                        |
| Dél pign IMS       | ber pign ims - 05.0                                                                                                    | ×                                                                      | Alarm |                 | Good | Q                | 05.06.2015 04:07 |               |    |                        |
| Dél roult HSS      |                                                                                                    |                                                                        |       |                 |      | Alarm            | Alarm            | Good          | Q  | 12.02.2015 19:54       |
| Déf roult NDE GE   | Diagnosis                                                                                                    | USIS<br>ring1 : RAS Main bearing2 : RAS Gearbox : - sur l'ensemble des |       |                 |      |                  |                  | Good          | Q  | 07.05.2015 04:26       |
| Pb au niveau MB    | paliers, niveaux vibratoires en nette baisse à la suite du remplacement<br>de la gearbox (nouveau multiplicateur mis en service en 02/2015).<br>Génératrice : - sur les deux paliers, le niveau moyennes fréquences est |                                                                        |       |                 | nt   | Danger           |                  | Good          | Q  | 07.01.2015 10:12       |
| 1-5/5 10 25 50     | élevé. Cela paraît être une caractéristique des génératrices Weier. Les<br>seuils vibratoires ont été adaptés à ces machines. Acceptable.                                                                               |                                                                        |       |                 |      |                  |                  |               |    | Previous               |
|                    | Recommendat                                                                                                    | ion                                                                    |       |                 |      |                  |                  |               |    |                        |

Example of Asset group view with alarm status and expert advice

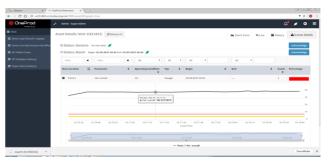

Example Event details view with trend, alarm thresholds and bargraph of the alarm status in % of time since last expert analysis

Process Parameter Current Operating Condition: LOW Date: 14.04.2015 23:50 🛕 📑

| Trending | specifications (trending)<br>Single trend | Trending of one parameter                                                                                                    |
|----------|-------------------------------------------|----------------------------------------------------------------------------------------------------|
| -        | Multiple trends                           | Superimposition of trends of several parameters on one or different measurement point                                            |
|          | Filter per operating condition            | The trends can be filter depending on the operating status of the machine preset in<br>NEST software, e.g. High power, low power |
|          | Alarm threshold display                   | Once filtered per operating condition, the alarm threshold of the active trend can also<br>be displayed on the graph             |
| Zoom     | Static time range selection               | 1 day, 1 week, 1 month, All                                                                                                    |
|          | Dynamic timeline                          | The user can position left and right limits of the time range to display on the trend, based on the full history available       |
| Size     | Dynamic resizing                          | Automatic adjustment of the graph size depending on the size of the screen and on the size of the health matrix                  |

| LVEL       mm/s       0.1442       0.071       0.2002       0.3626       0.3601       0.525       0.3748       2.1609         -LF       0.0051       0.0025       0.0075       0.0017       0.0177       0.0302         -MF       0.007       0.0046       0.0756       0.0625       0.0604       0.097       0.0521       0.2027         -HF       0.0020       0.0194       0.2237       0.1099       0.2019       0.3787       1.0419       8.7632         rtosis       4       4       0       0       8       0       20         ockFinder       191       279       0       0       1                                                                                                    | WUVEL       mm/s       0.1442       0.0741       0.2002       0.3626       0.3601       0.525       0.3748       2.1609         n-LE       0.0051       0.0025       0.0065       0.0079       0.0075       0.0107       0.0177       0.0302         n-MF       0.007       0.0046       0.0756       0.0625       0.0604       0.097       0.0521       0.2027         n-HF       0.0202       0.0194       0.2237       0.1099       0.2019       0.3787       1.0419       8.7632         untosis       4       4       0       0       8       0       20         hock Finder       191       279       0       0       1       1         n-Env       37.1228       37.4909       36.8234       36.1061       36.3527       38.3826       39.0267       40.1015         Z       0.1346       0.1623       0.2205       0.3566       1.8916       1.8916 |             | Unit   | <u>Main bearing</u> | <u>2le Main</u><br>bearing | <u>Planetary</u><br><u>Gear Stage</u> | <u>Shaft2</u> | <u>Shaft3 AX</u> | <u>Shaft4 RO</u> | GEN DE  | GEN NDE |                |
|----------------------------------------------------------------------------------------------------|----------------------------------------------------------------------------------------------------|-------------|--------|---------------------|----------------------------|---------------------------------------|---------------|------------------|------------------|---------|---------|----------------|
| LE       0.0051       0.0025       0.0065       0.0075       0.0107       0.0177       0.0302         -MF       0.007       0.0046       0.0756       0.0625       0.0604       0.097       0.0521       0.2027         -HF       0.0202       0.0194       0.2237       0.1099       0.2019       0.3767       1.0419       8.7632         rtosis       4       4       0       0       0       8       0       20         ock Finder       191       279       0       0       0       1       -         -Env       37.1228       37.4909       36.8234       36.1061       36.3527       38.3826       39.0267       40.1015         -Env       0.1346       0.1623       0.2025       0.3566       -       -       - | LLE       0.0051       0.0025       0.0065       0.0075       0.0107       0.0177       0.0302         LME       0.007       0.0046       0.0756       0.0625       0.0604       0.097       0.0521       0.2027         LHE       0.0022       0.0194       0.2237       0.1099       0.2019       0.3787       1.0419       8.7632         Intosis       4       4       0       0       8       0       20         Intosis       191       279       0       0       1       1         EEnv       37.4309       36.8234       36.1061       36.3527       38.3826       39.0267       40.1015         Interv       0.1346       0.1623       0.2205       0.3566       1.8916       1.8916                                                                                                    | /LACC       | mm/s-2 | 0.0224              | 0.0205                     | 0.2337                                | 0.1271        | 0.2122           | 0.3987           | 1.0336  | 8.5779  |                |
| -ME       0.007       0.0046       0.0756       0.0625       0.0604       0.097       0.0521       0.2027         -HE       0.0202       0.0194       0.2237       0.1099       0.2019       0.3787       1.0419       8.7632         rtosis       4       4       0       0       0       8       0       20         ock Finder       191       279       0       0       0       1                                                                                                    | n-ME       0.007       0.0046       0.0756       0.0625       0.0604       0.097       0.6521       0.2027         n-HE       0.0202       0.0194       0.2237       0.1099       0.2019       0.3787       1.0419       8.7632         urtosis       4       4       0       0       8       0       20         hock Finder       191       279       0       0       1       7.7632         n-Env       37.4228       37.4909       36.8234       36.1061       36.3277       38.3826       39.0267       40.1015         Z       0.1346       0.1623       0.2205       0.3566       9.1851       1.8916                                                                                                    | VL VEL      | mm/s   | 0.1442              | 0.0741                     | 0.2002                                | 0.3626        | 0.3601           | 0.525            | 0.3748  | 2.1609  |                |
| HE       0.0202       0.0194       0.2237       0.1099       0.2019       0.3787       1.0415       8.7632         rtosis       4       4       0       0       0       8       0       20         ock Finder       191       279       0       0       0       11       39.0267       40.1015         EEnv       37.1228       37.4909       36.8234       36.1061       36.3275       0.33666       1.8916                                                                                                    | n-HF       0.0202       0.0194       0.2237       0.1099       0.2019       0.3787       1.0419       8.7632         urtosis       4       4       0       0       0       8       0       20         hock Finder       191       279       0       0       0       1       8.7632         n-Env       37.1228       37.4909       36.8234       36.1061       36.3527       38.3826       39.0267       40.1015         Z       0.1346       0.1623       0.2205       0.3566       1.8916                                                                                                    | n-LF        |        | 0.0051              | 0.0025                     | 0.0065                                | 0.0079        | 0.0075           | 0.0107           | 0.0177  | 0.0302  |                |
| rtosis       4       4       0       0       0       8       0       20         ock Finder       191       279       0       0       0       1                                                                                                    | urtosis       4       4       0       0       0       8       0       20         hock Finder       191       279       0       0       0       1         n-Env       37.1228       37.4909       36.8234       36.1061       36.3527       38.3826       39.0267       40.1015         Z       0.1346       0.1623       0.2205       0.3566       0       0       1.8916         Q         0.2011       0.3096       0.1851       1.8916                                                                                                    | n-ME        |        | 0.007               | 0.0046                     | 0.0756                                | 0.0625        | 0.0604           | 0.097            | 0.0521  | 0.2027  |                |
| ock Finder         191         279         0         0         0         1           -Env         37.1228         37.4909         36.8234         36.1061         36.3527         38.3826         39.0267         40.1015           0.1346         0.1623         0.2205         0.3566         -         -         -                                                                                                    | nock Finder       191       279       0       0       0       1         n-Env       37,1228       37,4909       36,8234       36,1061       36,3527       38,3826       39,0267       40,1015         2       0.1346       0.1623       0.2205       0.3566       0.1851       1.8916         2       0.1346       0.2011       0.3096       0.1851       1.8916                                                                                                    | n-HE        |        | 0.0202              | 0.0194                     | 0.2237                                | 0.1099        | 0.2019           | 0.3787           | 1.0419  | 8.7632  |                |
| <u>Env</u> 37.1228 37.4909 36.8234 36.1061 36.3527 38.3826 39.0267 40.1015<br>0.1346 0.1623 0.2205 0.3566<br>0.2011 0.3096 0.1851 1.8916                                                                                                    | <u>n-Env</u> <u>37.1228</u> <u>37.4909</u> <u>36.8234</u> <u>36.1061</u> <u>36.3527</u> <u>38.3826</u> <u>39.0267</u> <u>40.1015</u><br><u>0</u> <u>0.1346</u> <u>0.1623</u> <u>0.2205</u> <u>0.3566</u> <u>0.1851</u> <u>1.8916</u> <u>0</u> <u>0.2011</u> <u>0.3096</u> <u>0.1851</u> <u>1.8916</u> <u>0</u> <u>0</u> <u>0</u> <u>0</u> <u>0</u> <u>0</u> <u>0</u> <u>0</u> <u>0</u> <u>0</u>                                                                                                    | urtosis     |        | 4                   | 4                          | 0                                     | 0             | 0                | 8                | 0       | 20      |                |
| 0.1346 0.1623 0.2205 0.3566<br>0.2011 0.3096 0.1851 1.8916                                                                                                    | 2         0.1346         0.1623         0.2205         0.3566           0         0.2011         0.3096         0.1851         1.8916                                                                                                    | hock Finder |        | 191                 | 279                        | 0                                     | 0             | 0                | 1                |         |         |                |
| 0.2011 0.3096 0.1851 1.8916                                                                                                    | 0.2011 0.3096 0.1851 1.8916                                                                                                    | n-Env       |        | 37.1228             | 37.4909                    | 36.8234                               | 36.1061       | 36.3527          | 38.3826          | 39.0267 | 40.1015 |                |
|                                                                                                    |                                                                                                    |             |        |                     |                            | 0.1346                                | 0.1623        | 0.2205           | 0.3566           |         |         |                |
|                                                                                                    | m                                                                                                    |             |        |                     |                            | Al                                    | l 1 Month 1   | L Week From:     |                  | To:     | н (     | Keep timerange |

Example of detailed machine view on history with multiple trending from the health matrix

| Hardware                     | Dashboard Server                 | Please refer to NEST software specifications for server installation                                                                                                    |  |  |  |  |  |
|------------------------------|----------------------------------|----------------------------------------------------------------------------------------------------|--|--|--|--|--|
|                              | Modbus and Database agents hosts | Standard PC COU I5 or higher, at least 4 GByte RAM (8GByte recommended)<br>For the Modbus Agents: Min. 50 GByte available space for short term database is<br>recommended<br>SSD is recommended<br>OS System: Win7 or higher<br>.NET framework version 4.62 or higher |  |  |  |  |  |
|                              | Client                           | From any internet navigator up to date                                                                                                    |  |  |  |  |  |
| Communication                | Between Server and agents        | Minimal: 2MB (ADSL) is required                                                                                                    |  |  |  |  |  |
|                              | Between Client and Server        | Recommended: 2MB (ADSL)<br>Minimal: 3G                                                                                                    |  |  |  |  |  |
| Database                     | ONEPROD NESTi4.0                 | All versions. Desktop, Network                                                                                                    |  |  |  |  |  |
| compatibility                | ONEPROD NEST 3                   | Starting from NEST3.0.2 with NEST ANALYST 4.6.7. Desktop and network version                                                                                                    |  |  |  |  |  |
| Online systems compatibility | ONEPROD MVX or KITE              | Starting from version 5.4.0-16                                                                                                    |  |  |  |  |  |